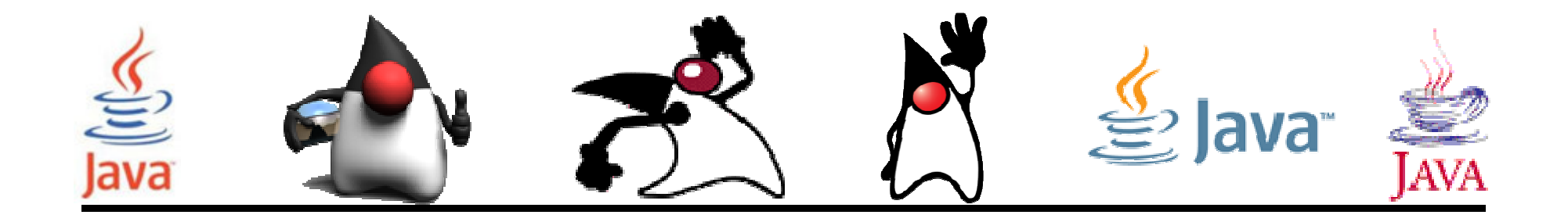

## Creación de Clases

#### Pedro Corcuera

 Dpto. Matemática Aplicada y Ciencias de la Computación**Universidad de Cantabria**

**corcuerp@unican.es**

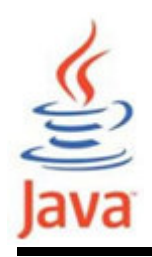

#### **Objetivos**

- Creación de clases propias
- $\bullet$  Declarar propiedades (fields) y métodos para las clases creadas
- Usar la referencia this para acceder a los datos instanciados
- Crear y llamar métodos sobrecargados
- Usar modificadores de acceso para controlar el acceso a los miembros de la clase
- Conocer los fundamentos del diseño de clases

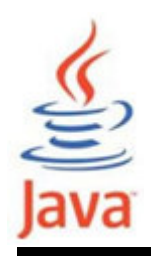

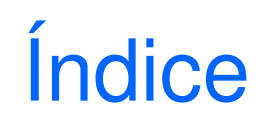

- Objetos y Clases
- Modificadores de clase
- $\bullet$ Declaración de miembros
- Modificadores de miembros
- Variables/métodos de instancia
- Variables/métodos de clase
- Sobrecarga de métodos
- •**Constructores**
- Referencia null, this
- Diseño de clases

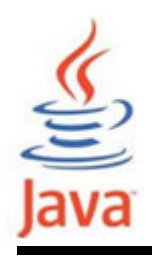

- Para construir programas más grandes y complejos
- Para modelar objetos que existen en el mundo real
- En lo que sigue se usa para la sintaxis la notación

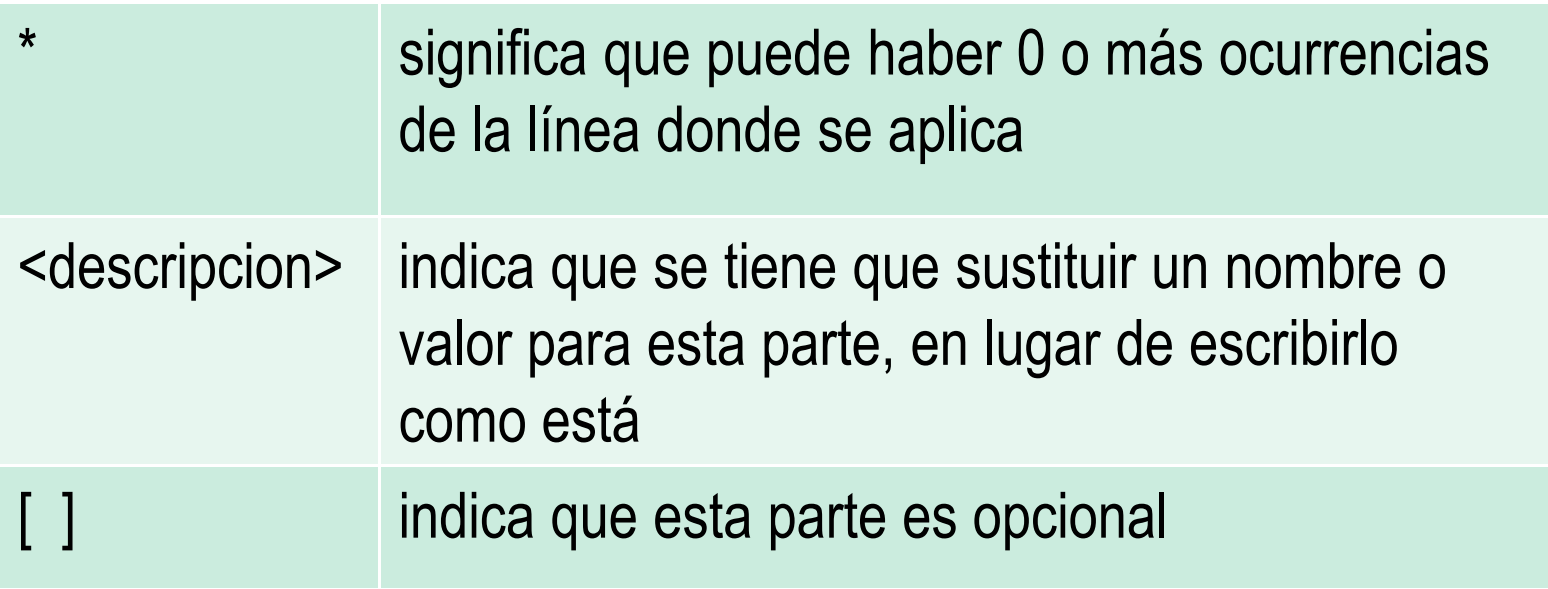

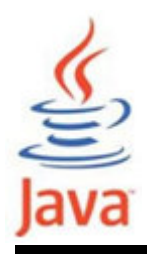

• La sintaxis para declarar una clase es:

```
<modificador> class <nombre>
```

```
[extends SuperClase]
```

```
[implements Interface1, Interface2 ...] {
```

```
<declaracionAtributos>*
```

```
<declaracionConstructor>*
```

```
<declaracionMetodo>*
```

```
}
```
donde:

<modificador> es un modificador de acceso, que puede ser combinados con otros tipos de modificadores

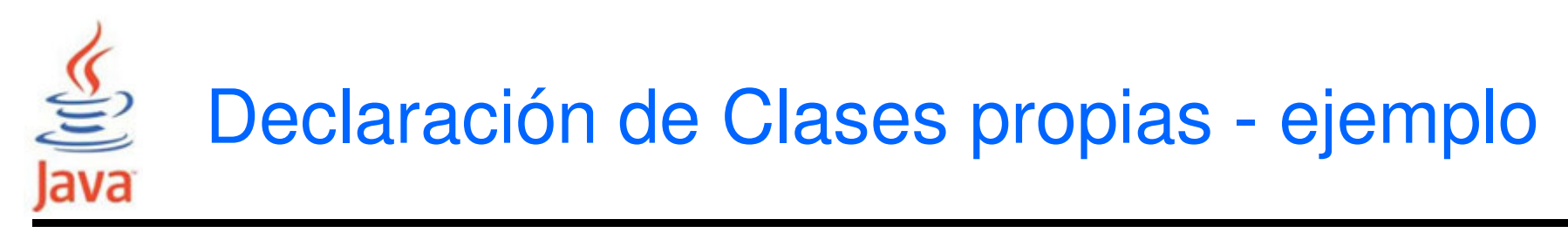

```
public class StudentRecord {
 // aqui se añade el código}donde:
```
public significa que la clase es accesible a otras clases externa del paquete

 $\mathtt{class}$  es la palabra clave para crear una clase en Java

StudentRecord es un identificador único que describe la clase

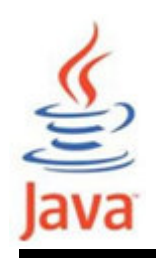

- Poner un nombre apropiado a los nombres de las clases, que describa de manera compacta la entidad que se desea representar
- Los nombres de las clases deben empezar por letrasmayúsculas
- • El nombre del fichero que contiene la clase debe tener el mismo nombre de la clase (p.e.StudentRecord.java)

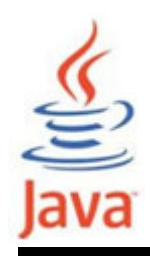

#### Modificadores de Clase

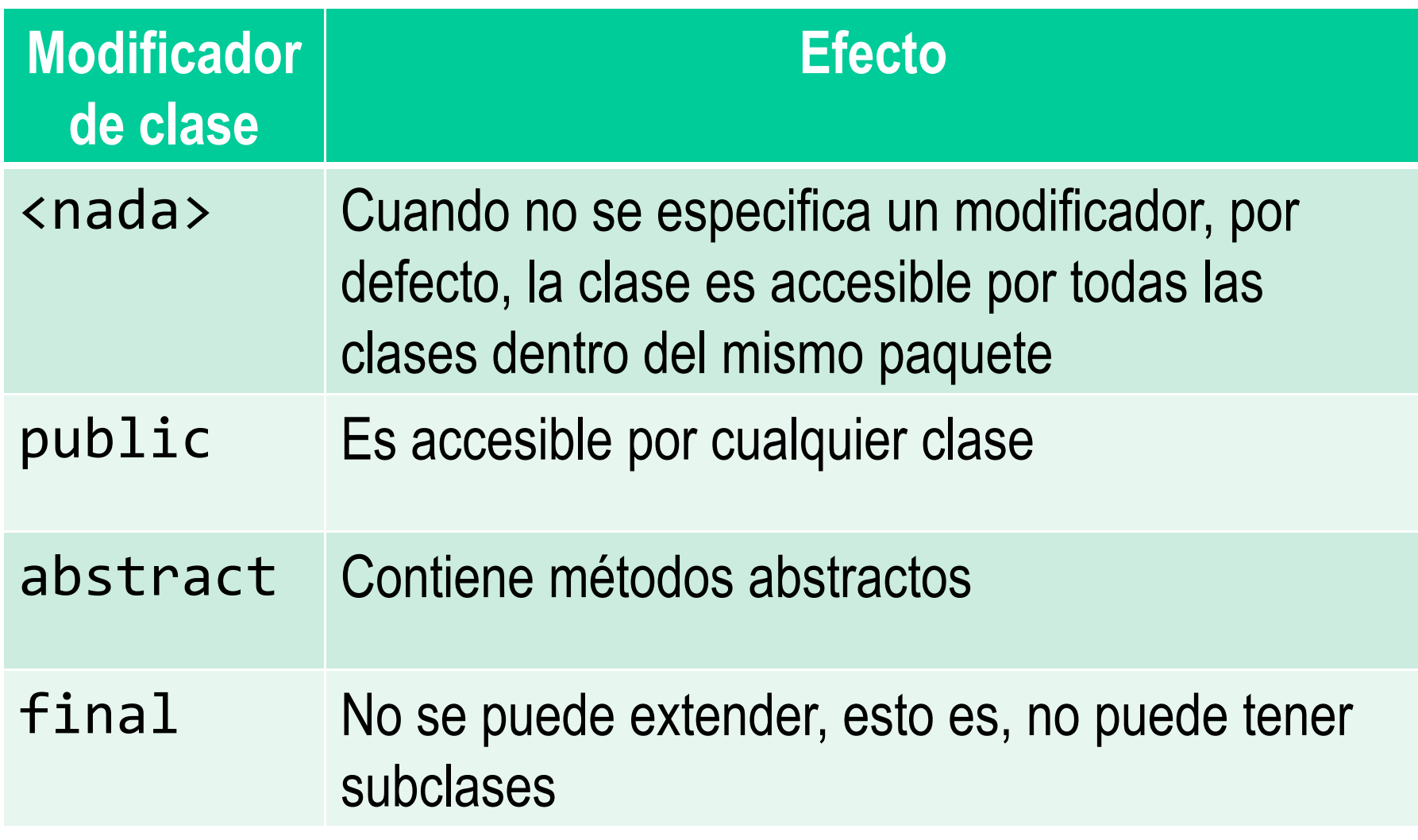

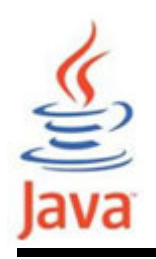

- • Sintaxis para declarar atributos o campos: <modificador> <tipo> <name> [= <valor inicial>];
- • Sintaxis para declarar métodos: <modificador><tipoRetorno><name>(<parameter>\*) {<sentencias>\*

}

donde:

<modificador> puede ser una combinación de modificadores <tipoRetorno> puede ser cualquier tipo de dato (incluyendo void)<name> puede ser cualquier identificador válido<parameter> ::= <tipo\_parameter> <name\_parameter>[,]

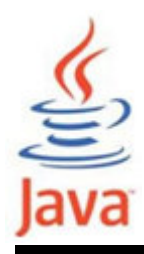

#### Modificadores de métodos, campos y clases inner

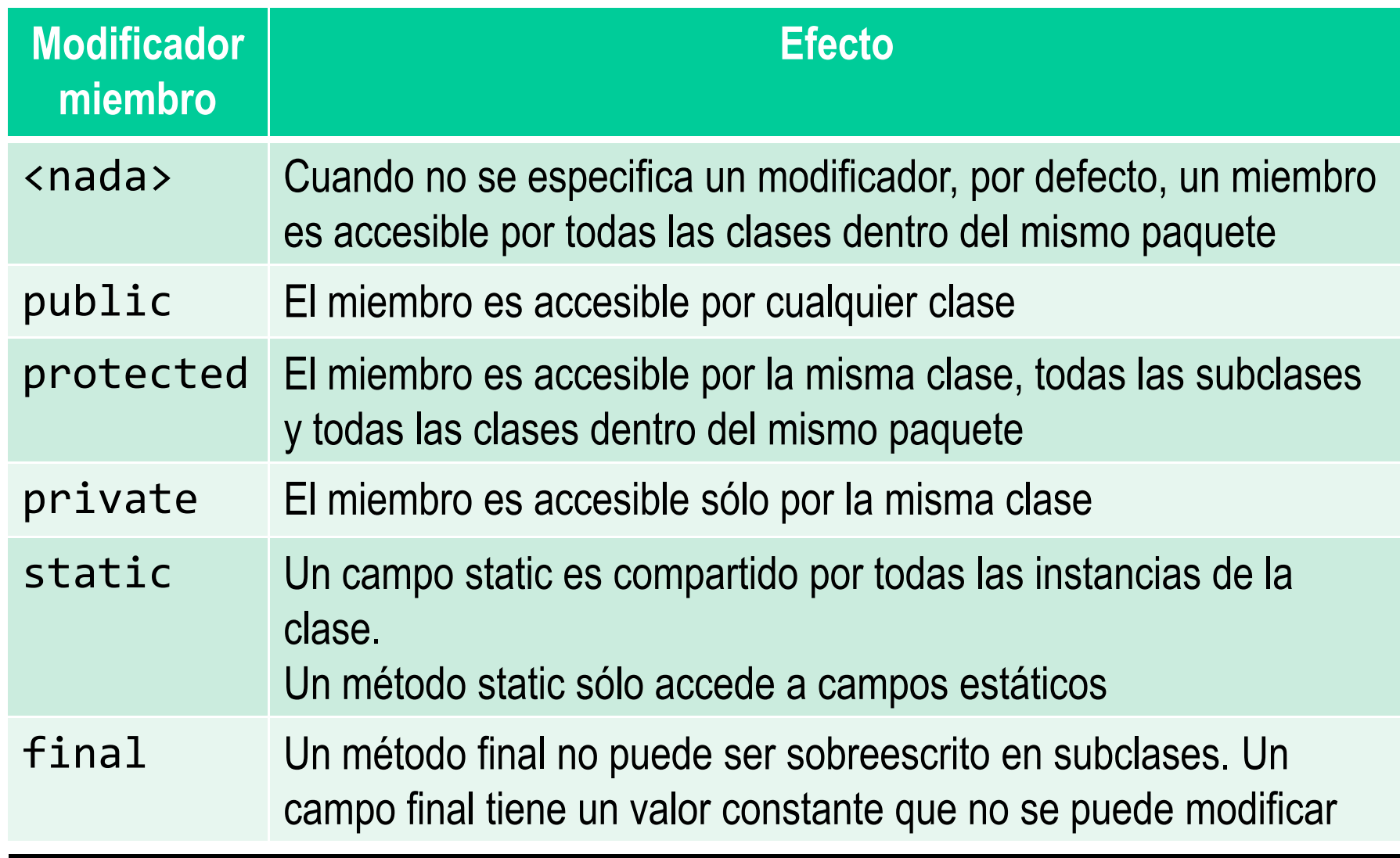

#### Modificadores en la declaración aplicadossólo a campos y métodos

≝

Java

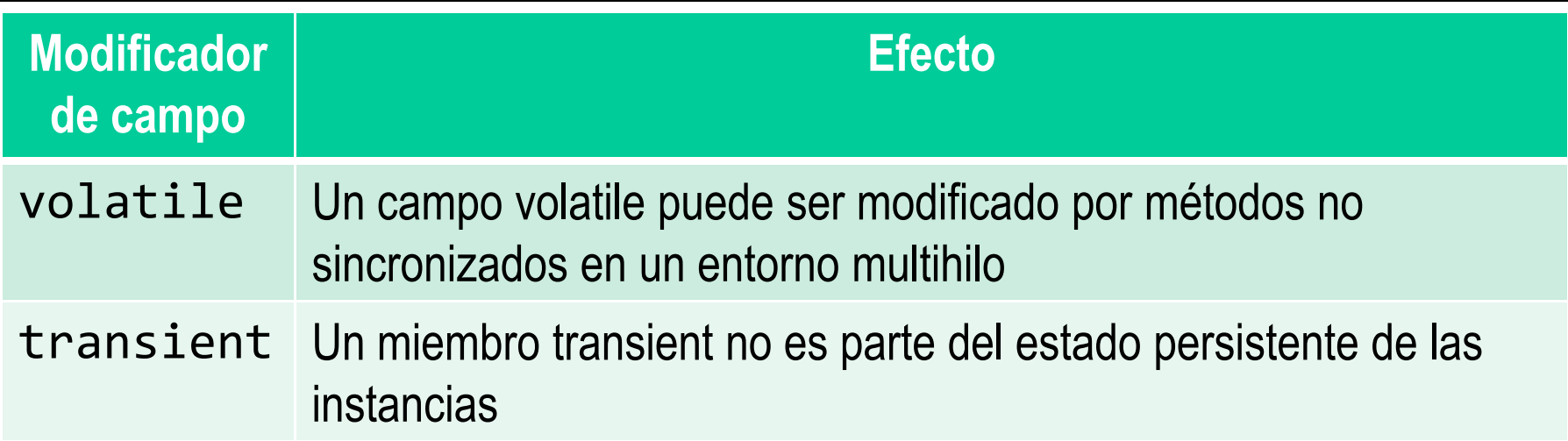

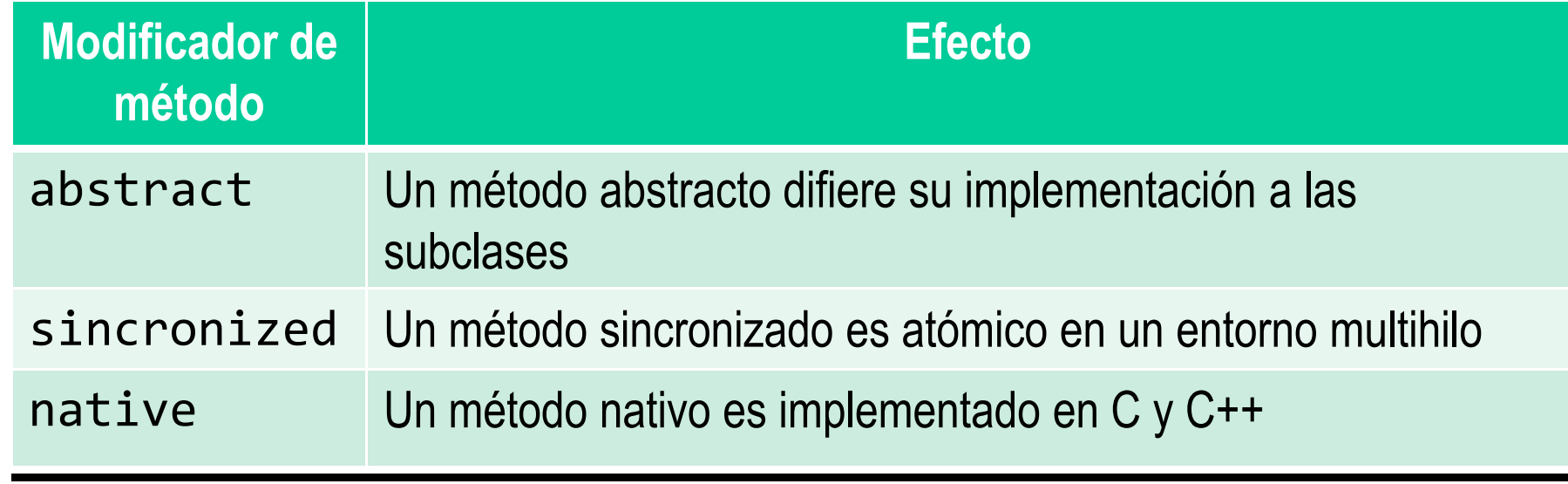

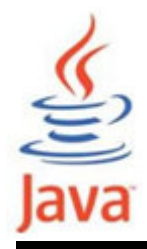

#### Accesibilidad de miembros

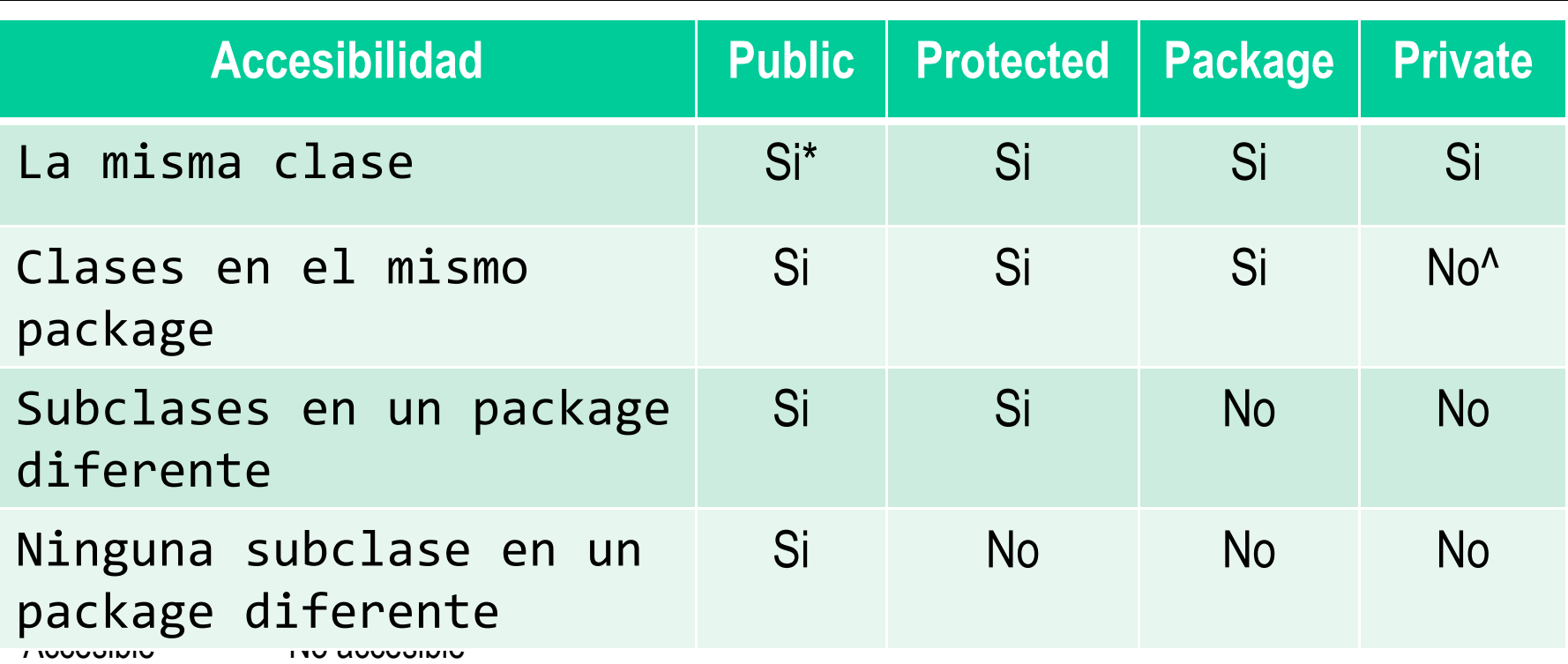

• Los modificadores public, protected o private sólo pueden aparecer en la lista de modificadores para cada miembro.

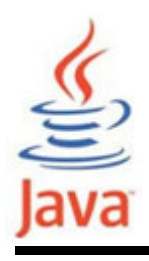

- Un objeto almacena datos en variables de instancia, que se declaran al comienzo de la clase
	- – Variables declaradas dentro de la clase que son accedidas (acceso y modificación) por todos los métodos dentro de la clase
	- – Si se declaran como miembros de datos private no se pueden acceder a ellas desde métodos fuera de la clase
	- – Si se declaran public otras clases puedan tener acceso directo
	- – Cada objeto de una clase tiene un conjunto separado de variables de instancia

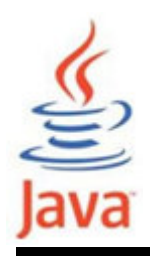

- Para invocar métodos se debe instanciar un objeto
- En el diseño de una clase:
	- –se especifican las tareas a realizar (interfaz pública)
	- – qué métodos se necesitan, los parámetros y retorno de cada uno

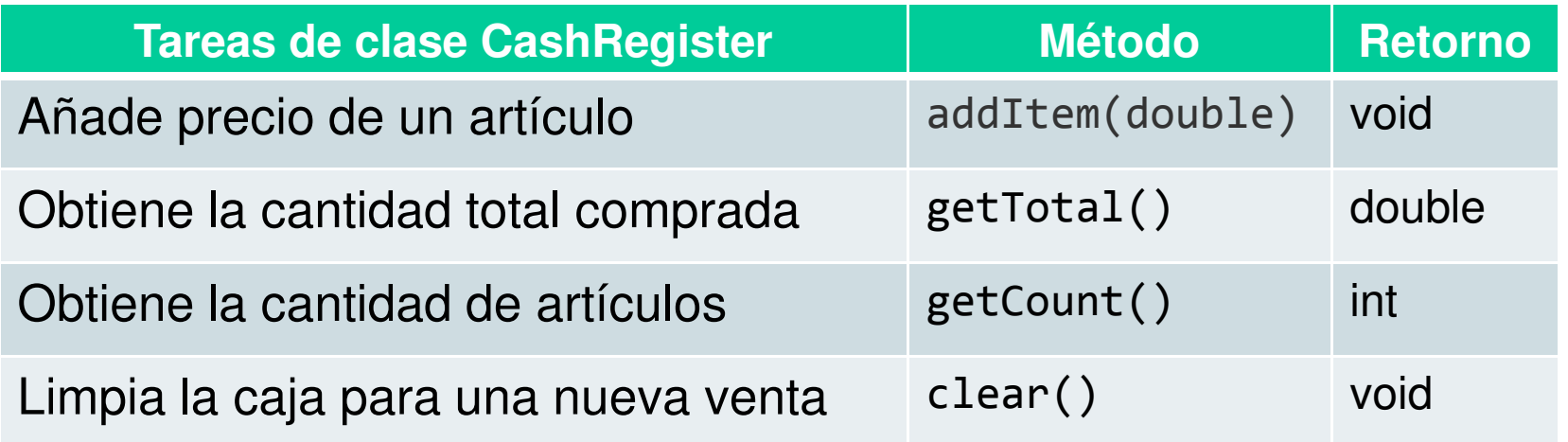

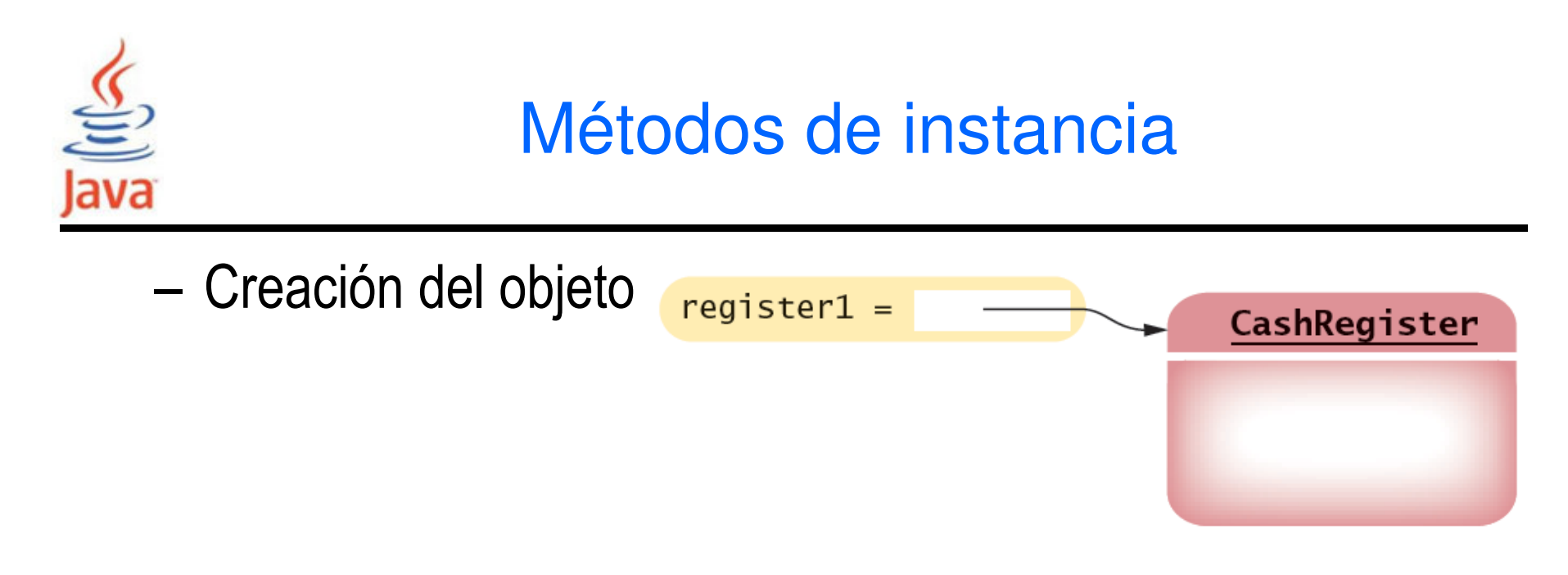

–– Invocación de método

public void addItem(double val)

```
public static void main(String[] args) {// Crea un objeto CashRegister
CashRegister register1 = new CashRegister();
// Invoca un metodo de instancia del objetoregister1.addItem(1.95); }
```
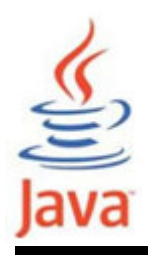

- Muchos métodos caen en dos categorías:
	- – Métodos accessor: 'get'
		- usados para leer valores de variables (instancia/static)
		- devuelven un valor
		- Sintaxis: get<NombreDeVariable>

```
public String getName() { return name; }
```
- –Métodos mutator: 'set'
	- usados para escribir o cambiar valores de variables
	- normalmente devuelven void
	- Sintaxis: set<NombreDeVariable>

public void setName(String tmp) { name = tmp; }

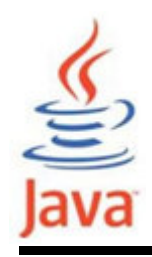

#### Variables de Instancia: Ejemplo

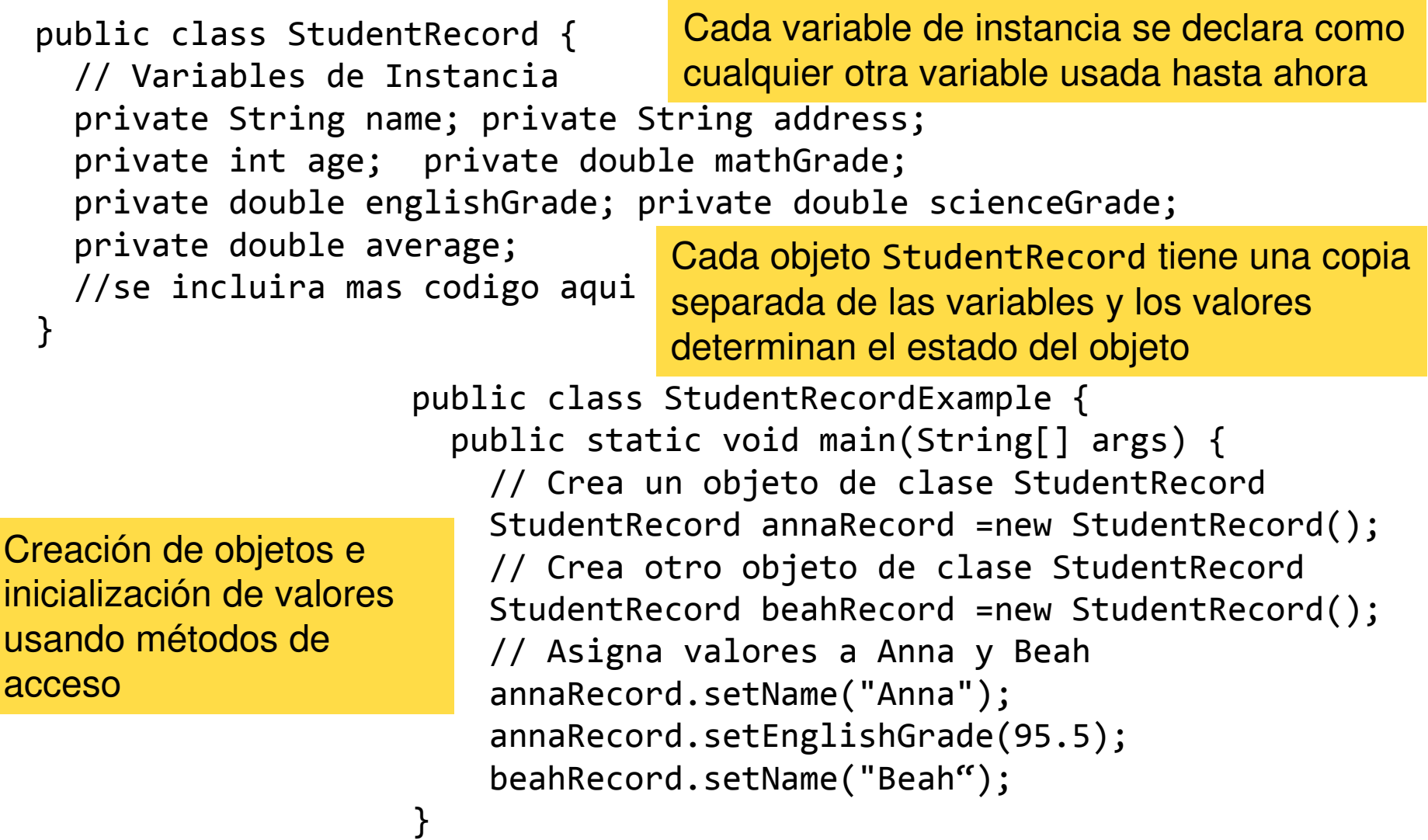

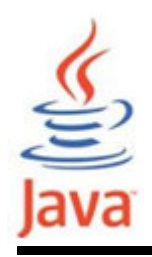

• Las variables de instancia private no pueden ser accedidas desde métodos externos a la clase

```
public static void main(String[] args)\{ . . .

System.out.println(annaRecord.average); // Error. . . El compilador no permitirá
la violación de privacidad}
```
•Se usan métodos de acceso de la clase para ello

```
public static void main(String[] args)\{ . . .

System.out.println(annaRecord.getName() ); // OK
   . .
}<br>}
                             El encapsulado ofrece una interfaz pública y oculta los detalles de implementación
```
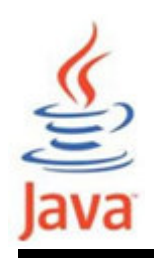

- Declarar todas las variables de instancia después de ″public class MiClase {″ y una variable por línea
- Las variables de instancia, como otras variables, deben empezar con una letra minúscula
- Usar un tipo de dato apropiado para cada variable que se declara
- Declarar las variables de instancia private para que sólo los métodos de la clase puedan acceder a ellas

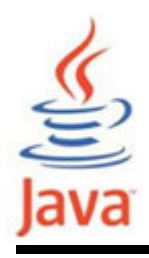

• Se les conoce también como variables de clase. Se obtienen con static en la declaración

```
public class StudentRecord{
  private String name;
private static int studentCount
;. .
}
```
- Los métodos de cualquier objeto de la clase puedenusar o modificar el valor de la variable estática
- Para acceder a la variable estática: NombreClase.nombreVariable

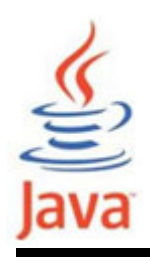

- • La API de Java tiene muchas clases que ofrecen métodos que se pueden usar sin instanciar objetos
	- –La clase Math es un ejemplo ya utilizado
	- – Math.sqrt(value) es un método estático que devuelve la raíz cuadrada de un valor
	- –No es necesario instanciar la clase Math
- Para acceder a un método estáticoClassName.methodName()

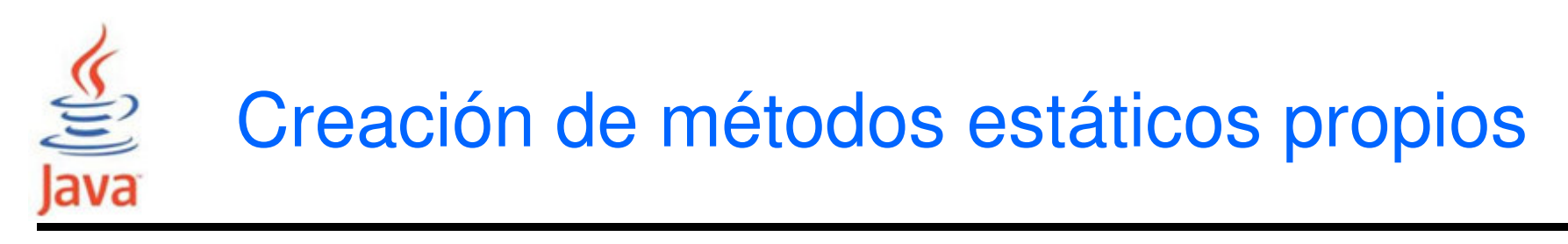

• Los métodos estáticos normalmente retornan un valor

```
public class Financial {

/** Calcula el porcentaje de una cantidad. */
public static double percentOf(double percentage, 
                                  double amount) {return (percentage / 100) * amount;}<br>}
}
```
•Invocación del método de la clase, no un objeto

```
double tax = Financial.percentOf(taxRate, total);
```
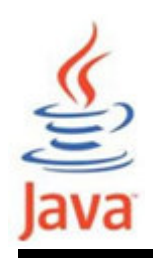

- Los nombres de métodos deben empezar con una letra minúscula y deben ser verbos
- • Siempre escribir documentación antes de la declaración del método, preferentemente en formato Javadoc
- • Cuándo definir métodos estáticos?
	- – Cuando la lógica y estado no involucra la instancia específica de un objeto
	- – Cuando la lógica es una conveniencia sin crear unainstancia de un objeto

# Ejemplo de variables y métodos en clases

```
public class StudentRecord { 
/** Creates a new instance of StudentRecord */public StudentRecord() { } 
private String name; private double mathGrade; 
private double englishGrade; private double scienceGrade; 
private static int studentCount = 0; // Declare static variables./** Returns the name of the student */
public String getName(){ return name; } /** Changes the name of the student */
public void setName(String temp ){ name =temp; } \mathcal{N}^* Computes the average of the english,math and science grades ^*/public double getAverage(){double result =0;
result =(getMathGrade()+getEnglishGrade()+getScienceGrade() )/3;return result;}
/** Returns the number of instances of StudentRecords */
public static int getStudentCount(){ return studentCount; }}
```
# Ejemplo de variables y métodos en clases

```
public class StudentRecordExample { 
/** Creates a new instance of StudentRecordExample */public static void main(String[] args) { 
StudentRecord annaRecord =new StudentRecord();StudentRecord.increaseStudentCount();
StudentRecord beahRecord =new StudentRecord();StudentRecord.increaseStudentCount();
StudentRecord crisRecord =new StudentRecord(); StudentRecord.increaseStudentCount(); // Set the names of the students.annaRecord.setName("Anna");
beahRecord.setName("Beah");
crisRecord.setName("Cris"); // Print anna's name.
System.out.println("Name = " + annaRecord.getName()); // Print number of students.
System.out.println("Student Count = "+ 
StudentRecord.getStudentCount());}<br>}
```
<u>}</u>

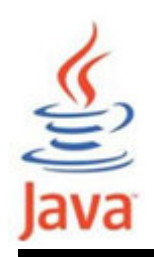

- Los métodos sobrecargados tienen las siguientes propiedades:
	- –Tienen el mismo nombre
	- –Diferentes parámetros o número diferente de parámetros
	- – $-$  Los tipos retornados pueden ser diferentes o los mismos
- • Se usan cuando la misma operación tiene diferentesimplementaciones
- La recomendación es: evitar la sobrecarga

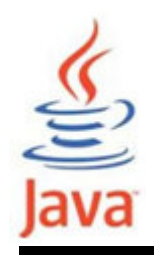

### Ejemplo de sobrecarga de métodos

```
// Overloaded myprint(..) methodspublic void myprint(){
System.out.println("Version 1: Nada se pasa");}public void myprint(String name ){
System.out.println("Version 2: Name:"+name);}public void myprint(String name, double averageGrade){System.out.print("Version 3: Name:"+name+" ");
System.out.println("Average Grade:"+averageGrade);}
```
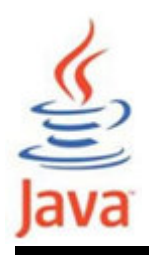

- Un constructor es un método que inicializa las variables de instancia de un objeto.
- Las propiedades de un constructor son:
	- –Los constructores tienen el mismo nombre que la clase
	- –Un constructor se declara como otros métodos
	- – Los constructores no retornan ningún valor, pero no se debe usar void en su declaración
	- – No se llaman directamente. Se llaman automáticamente cuando se crea un objeto con new

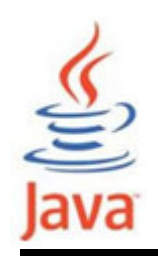

- • Sintaxis para declarar un constructor<modificador> <nombreClase> (<parametro>\*) {<sentencias>\*}
- • Si no se especifica ningún constructor, el compilador crea un constructor *default* automáticamente
	- –No tiene parámetros
	- –Inicializa todas las variables de instancia

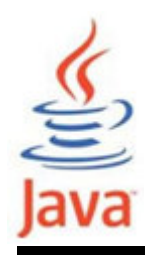

```
public class StudentRecord { 
 //declaracion de variables instancia... 
public StudentRecord() { // Default constructor } 
//Constructores con diferentes numeros de parametrospublic StudentRecord(String name)\{ this.name = name; \}
public StudentRecord(String name, double mGrade){this(name); mathGrade = mGrade; }
public StudentRecord(String name, double mGrade, double eGrade){
this(name, mGrade); englishGrade = eGrade; } 
public StudentRecord(String name, double mGrade, 
double eGrade, double sGrade){
this(name, mGrade, eGrade);scienceGrade = sGrade;}
```
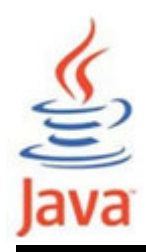

```
public class ConstructorExample { 
public static void main(String[] args) { 
// Crea un objeto de la clase StudentRecordStudentRecord annaRecord = new 
StudentRecord("Anna"); ... 
// Crea otro objeto de la clase StudentRecord
  StudentRecord beahRecord =
new StudentRecord("Beah", 45);... 
// Crea otro objeto de la clase StudentRecordStudentRecord crisRecord =
new StudentRecord("Cris", 23.3, 67.45, 56);...
```
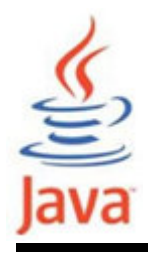

- • Una referencia puede apuntar a un 'no' objeto
	- – No se puede invocar métodos de un objeto mediante una referencia nu $\mathbf{1}\mathbf{1}$  - causa un error en tiempo de ejecución

CashRegister reg = null;<code>System.out.println(reg.getTotal());  $\quad$  // Error Runtime !</code>

–Para probar si una referencia es null antes de usarse: System.out.println(reg.getTotal()); // Error Ru<br>- Para probar si una referencia es null antes de<br>String middleInitial = null; // Sin segundo nombre

```
if (middleInitial == null)
System.out.println(firstName +" " + lastName);else
System.out.println(firstName +" " + middleInitial +". "
```

```
+ lastName);
```
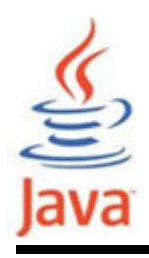

- Los métodos reciben el 'parámetro implícito' en una variable referencia llamada this
	- –Es una referencia al objeto con el que se invocó el método
	- – Se usa para acceder a las variables de instancia y NO se puede usar con variables estáticas
	- –Sintaxis: this.<nombreVariableInstancia>

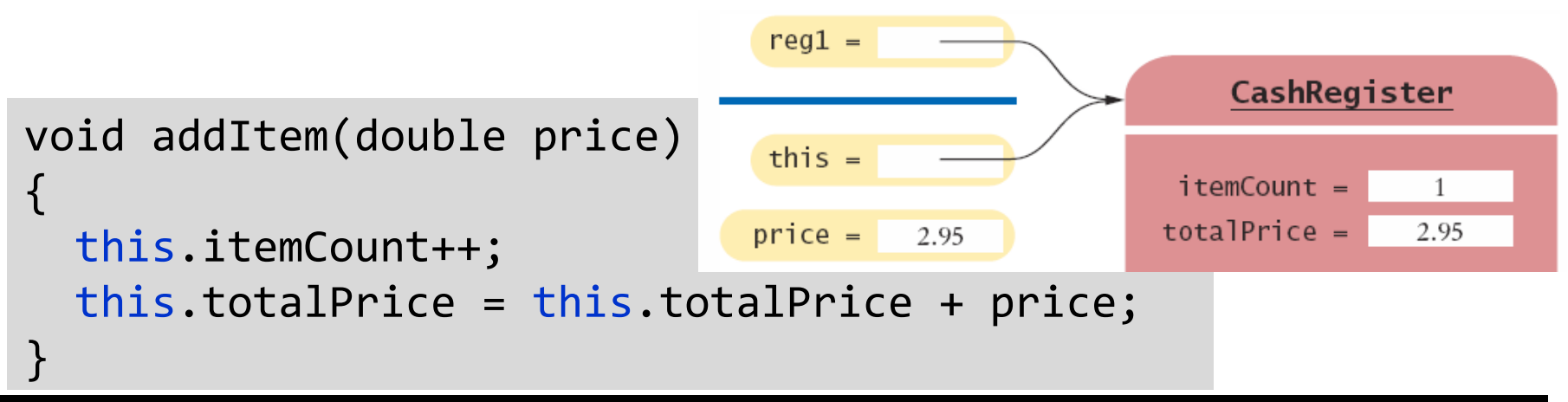

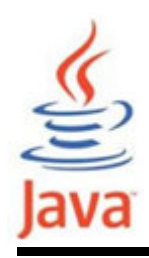

- Las llamadas a constructores se pueden encadenar: se puede llamar un constructor desde otro constructor
- • Se puede usar this() para este propósito con las siguientes condiciones:
	- –Debe ser la primera sentencia en el constructor
	- –Sólo se puede usar en la definición de un constructor

```
public StudentRecord() { this("some string"); }
public StudentRecord(String temp) { this.name = temp; }public static void main( String[] args ) {
StudentRecord annaRecord = new StudentRecord();}
```
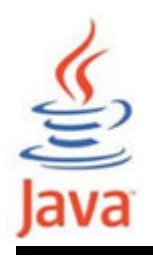

- • Cuando se implementa una clase es preciso verificar si el funcionamiento de la misma de forma aislada es correcto (prueba de unidad – unit testing)
- • Se requiere desarrollar una clase probadora (método main) y los resultados esperados:
	- – Deben probarse todos los métodos e imprimir los resultados y compararlos con los esperados
- Alternativamente, se puede usar herramientas automáticas como Junit (http://www.junit.org)

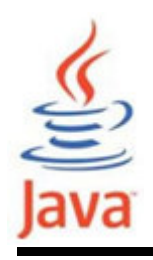

### Pasos para implementar una clase

Mostrar el menú

- 1. Listar (formato informal) las responsabilidades de los objetos
- 2. Especificar la interfaz pública
- 3.Documentar la interfaz pública
- 
- 
- 

```

Obtener la entrada del usuariopublic Menu();
                                                                      public void addOption(String option);
                                                                      public int getInput();
                                                                       /** Añade una opcion al final del menu. (comentarios Javadoc) (exparam option la opcion a añadir<br>
4. Determinar las variables de instancia \frac{1}{2}<br>
5. Implementar los constructores public void addOption(String option)<br>
y métodos {<br>
6. Probar la clase }<br>
Java 3
                                                                           @param option la opcion a añadir*/private ArrayList<String> options;
                                                                      public void addOption(String option){
                                                                          options.add(option);
```
}

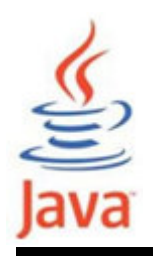

- El diseño de un programa orientado a objetos es diferente del diseño de un programa estructurado
- Primero, hay que decidir qué clases usar
	- –Clases creadas por uno mismo
	- –Reutilizar clases existentes
- • Examinar cuidadosamente la especificación del problema para hallar las clases que se necesitan
	- –Buscar nombres
	- –Buscar conceptos
	- –Los métodos vienen asociados por los verbos o acciones

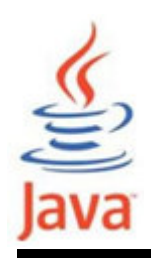

- Los programas normalmente usan varias clases en los que existe una relación entre ellas
- • Una de las relaciones fundamentales entre clases es la ″agregación″
	- –se conoce informalmente como una relación ″tiene-un″
- En UML la relación de agregación en el diagrama declases se representa con

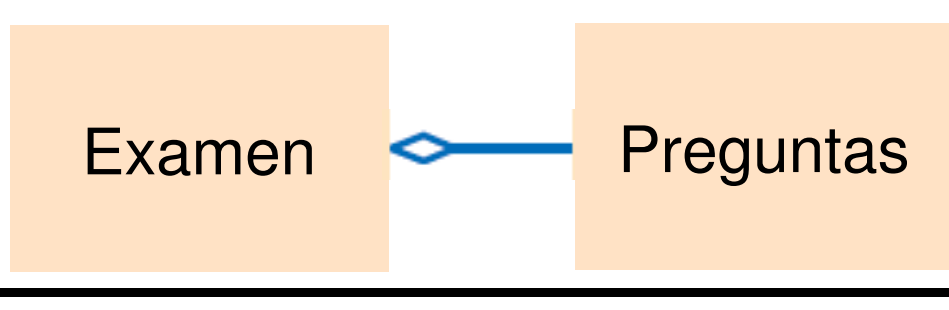